## FRESCHE

## Implementing Zero-Trust on IBM i

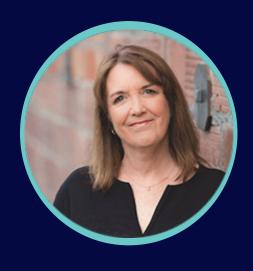

Carol Woodbury CTO, DXR Security

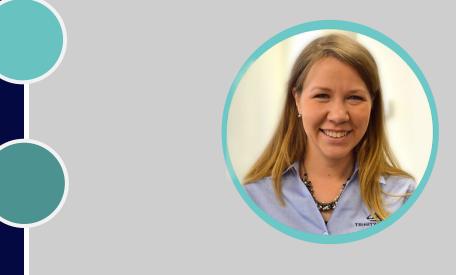

Pauline Brazil Ayala
VP, Compliance & Security Solutions

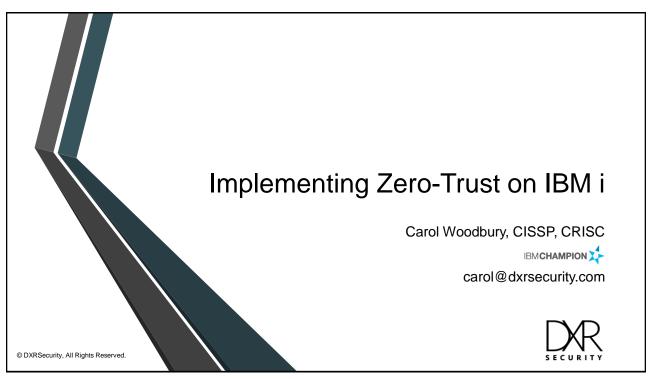

1

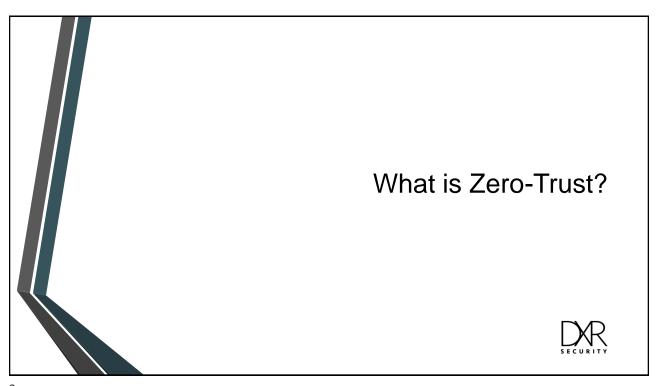

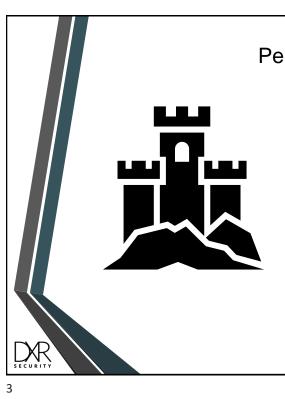

#### Perimeter Defense

- Implicit trust
  - Allows unrestricted movement/access after initial access
- Doesn't take into account:
  - Malicious insiders
  - Accidental errors
  - Stolen credentials

#### Zero-Trust

- First introduced in 2004, then popularized in 2010 by John Kindervag
- Strong identity and access management greatly reduces the risk of malicious attacks and insider threats
- Trust is based on the user and their role/responsibilities rather than where they are (inside or outside of the network).

#### Resources:

- https://www.techtarget.com/whatis/feature/ e/History-and-evolution-of-zero-trustsecurity
- https://techchannel.com/Trends/02/2023/ westley-mcduffie-zero-trust-security

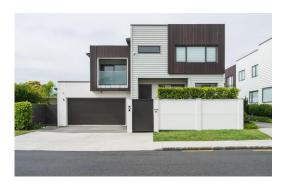

iChime hosted by Charlie Guarino

5/17/2023

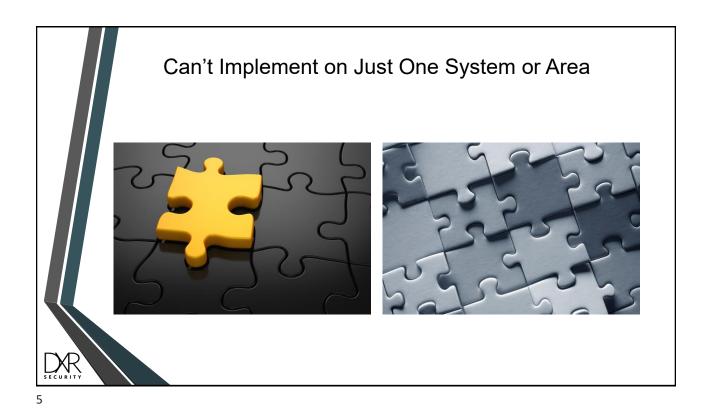

Is it ...

Least privilege access

Deny by default

Defense in depth

Regular reviews

www.DXRSecurity.com 5/17/2023

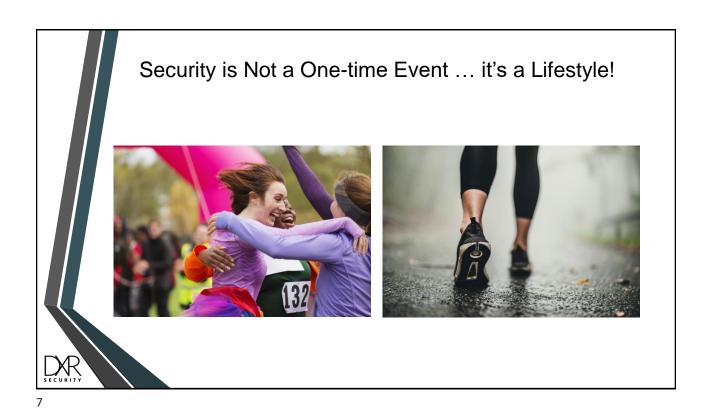

Implementing Zero-Trust on IBM i

#### Implement Security Best Practices for System Values

- QSECURITY 40 or 50
- QPWDLVL 3 or 4 (IBM i 7.5)
  - Use QPWDRULES rather than individual composition values
- QPWDEXPITV not \*NOMAX here or for users
- QMAXSGN not \*NOMAX
- QMAXSGNACN 2 or 3 (disable (at least) the profile)
  - If only disabling the workstation (1), must be using Named devices
- QINACTITV or short time-period to time out entire device (e.g., 5 minutes)

9

#### Use Multi-Factor Authentication (MFA)

- Must implement if using Kerberos
- Implement for all users not just administrators

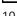

www.DXRSecurity.com 5/17/2023

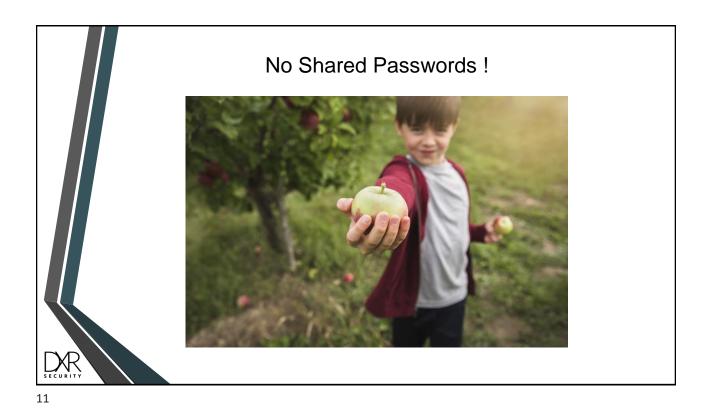

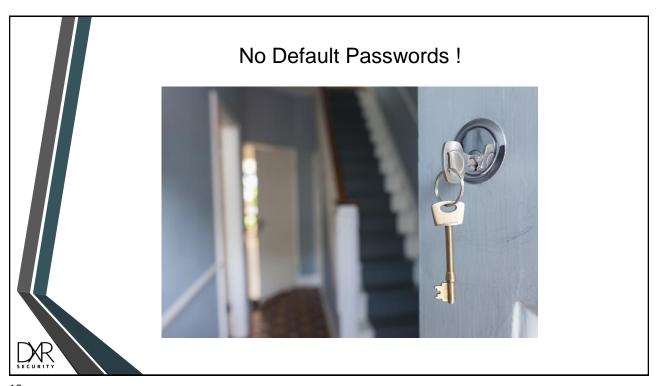

#### Least Privilege Access

- Create profiles with ONLY the access required to perform their job function
  - Avoid copying existing user profiles!
  - Create model profiles for each role
- Obvi can't be running at QSECURITY = 20

13

## Deny by Default

- QCRTAUT = \*EXCLUDE (Default \*PUBLIC authority for newly created objects)
- Access to data is restricted (\*PUBLIC \*EXCLUDE) by default – this includes authorization lists (\*AUTLs)
- Decryption settings

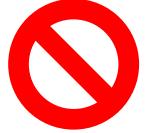

5/17/2023

### Deny by Default - continued

- Exit point software access
- SSH

www.DXRSecurity.com

- File shares (IBM i 7.5 limit use via autls)
- Navigator for i
- ACS features
- ACS client deployment

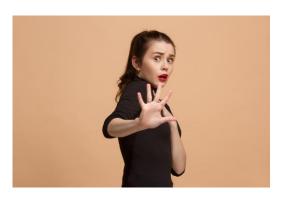

15

## Clean up!

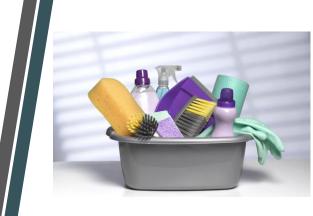

- Don't start TCP/IP services you aren't using
- Don't install software you won't use
- Uninstall software no longer in use -- including past versions after software upgrades
- Remove old data
- Stay current!

#### Rinse and Repeat: Review these on a Regular Basis!

- System value settings
- User profile settings:
  - Special authorities from both user and group inheritance
  - Group membership
  - Private authorities
  - Inactive profiles
- Application access
- Object authorities:
  - To key database files and directories
  - Authorization lists
- Exit point access
- Navigator for i access

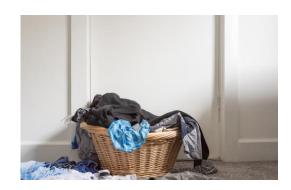

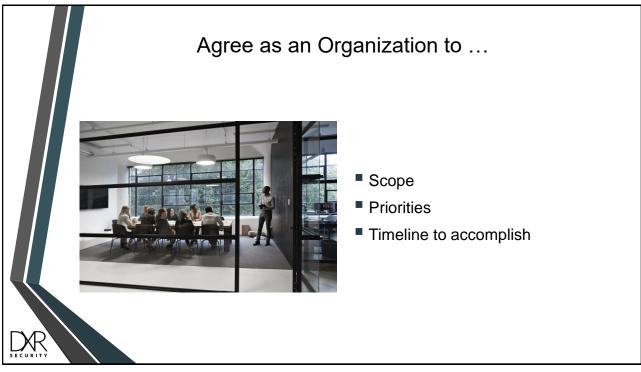

www.DXRSecurity.com 5/17/2023

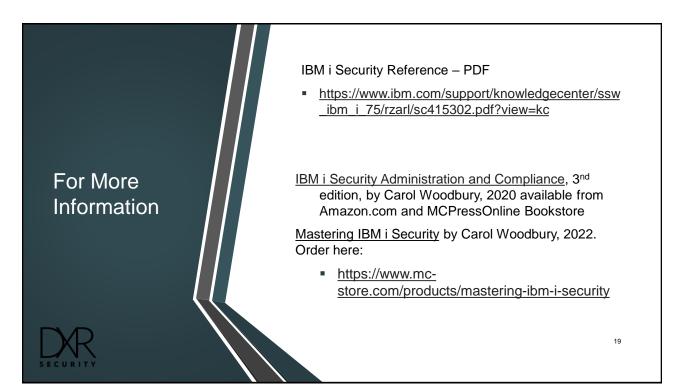

# POLL: What layers of security are you currently implementing?

### **Layers of Penetration**

Corporate Network (including Firewalls & MFA)

#### IBM i Server

- User Profile Configuration
- Multi-factor Authentication
- IBM i Network Services
  - Remote Servers (FTP, ODBC, Telnet, ...)
  - Socket Connections
- Object Authorities / IFS Permissions
- Access Escalation Management
- Command Security
- Encryption

## **User Profile Blueprints**

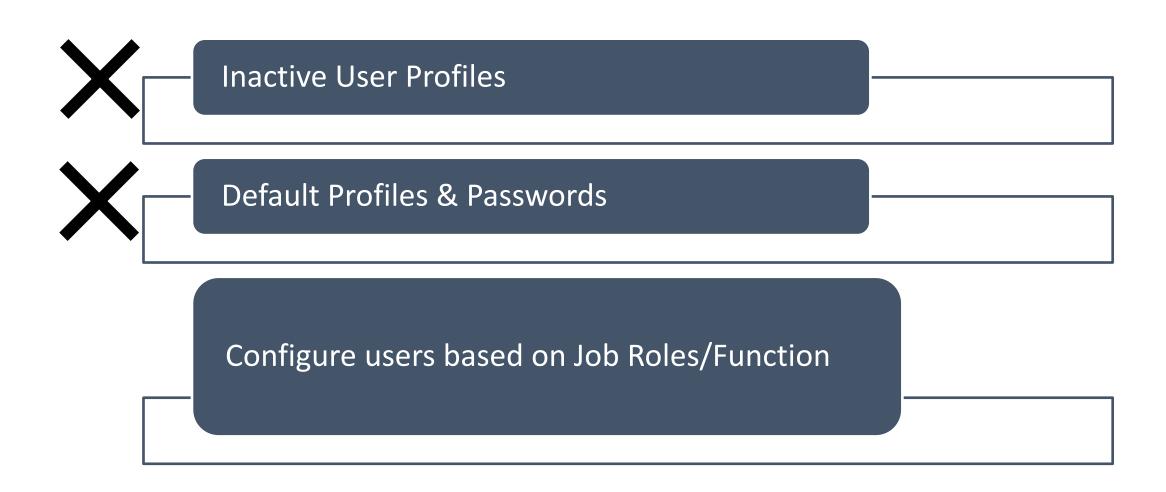

## **Profile Blueprints – Auto-disable/delete user profiles**

#### **Profile Compliance Report**

| TGSE1 | PMB | 2023-05-16 | 22:39:50 |
|-------|-----|------------|----------|

| Blueprint<br>Id | User Name  | Violation<br>Category | Violation<br>Keyword | Violation<br>Description | Current Value                                                                                       |  | Non-Compliance Reason                     | Action<br>Status | Action<br>Error<br>Details |
|-----------------|------------|-----------------------|----------------------|--------------------------|----------------------------------------------------------------------------------------------------|--|-------------------------------------------|------------------|----------------------------|
|                 | ALAN       | *ACTIVITY             | DISABLE              | User profile inactivity  | Last date-sign on:23/03/14, change:23/03/14, used:23/03/14, Inactive for 63 days                    |  | User profile ALAN should be disabled      |                  |                            |
|                 | ARPPGMR    | *ACTIVITY             | DELETE               | User profile inactivity  | Last date-sign on:19/08/16, change:20/06/15, used:19/08/16, Inactive for 1369 days, Archived = *YES |  | User profile ARPPGMR should be deleted    |                  |                            |
|                 | ARP1       | *ACTIVITY             | DELETE               | User profile inactivity  | Last date-sign on:18/10/29, change:22/03/28, used:18/10/29, Inactive for 1660 days, Archived = *YES |  | User profile ARP1 should be deleted       |                  |                            |
|                 | AVG        | *ACTIVITY             | DELETE               | User profile inactivity  | Last date-sign on:22/08/26, change:22/09/22, used:22/08/26, Inactive for 263 days, Archived = *YES  |  | User profile AVG should be deleted        |                  |                            |
|                 | BISQSEC    | *ACTIVITY             | DELETE               | User profile inactivity  | Last date-sign on:18/03/08, change:20/06/15, used:18/03/08, Inactive for 1895 days, Archived = *YES |  | User profile BISQSEC should be deleted    |                  |                            |
|                 | DUTCH      | *ACTIVITY             | DELETE               | User profile inactivity  | Last date-sign on:20/11/22, change:22/09/08, used:20/11/22, Inactive for 905 days, Archived = *YES  |  | User profile DUTCH should be deleted      |                  |                            |
|                 | DUTCH1     | *ACTIVITY             | DELETE               | User profile inactivity  | Last date-sign on:20/07/06, change:20/07/06, used:20/07/06, Inactive for 1044 days, Archived = *YES |  | User profile DUTCH1 should be deleted     |                  |                            |
|                 | GRACE      | *ACTIVITY             | DELETE               | User profile inactivity  | Last date-sign on:22/03/25, change:22/05/16, used:22/03/25, Inactive for 417 days, Archived = *YES  |  | User profile GRACE should be deleted      |                  |                            |
|                 | KAPILA     | *ACTIVITY             | DELETE               | User profile inactivity  | Last date-sign on:22/10/14, change:23/05/16, used:22/10/14, Inactive for 214 days, Archived = *YES  |  | User profile KAPILA should be deleted     |                  |                            |
|                 | PMBGRP     | *ACTIVITY             | DELETE               | User profile inactivity  | Last date-sign on: / / , change:22/04/08, used: / / , Inactive for 403 days, Archived = *YES        |  | User profile PMBGRP should be deleted     |                  |                            |
|                 | PMBMYUSR   | *ACTIVITY             | DELETE               | User profile inactivity  | Last date-sign on:22/09/13, change:22/09/13, used:22/09/13, Inactive for 245 days, Archived = *YES  |  | User profile PMBMYUSR should be deleted   |                  |                            |
|                 | PMBTESTISL | *ACTIVITY             | DELETE               | User profile inactivity  | Last date-sign on:22/10/18, change:22/10/18, used:22/10/18, Inactive for 210 days, Archived = *YES  |  | User profile PMBTESTISL should be deleted |                  |                            |
|                 | PMBTEST2   | *ACTIVITY             | DISABLE              | User profile inactivity  | Last date-sign on:23/03/27, change:23/03/09, used:23/03/27, Inactive for 50 days                    |  | User profile PMBTEST2 should be disabled  |                  |                            |
|                 | PMBTEST23  | *ACTIVITY             | DISABLE              | User profile inactivity  | Last date-sign on:23/03/09, change:22/09/22, used:23/03/09, Inactive for 68 days                    |  | User profile PMBTEST23 should be disabled |                  |                            |
| TELLERS         | PMB1       | *ACTIVITY             | DELETE               | User profile inactivity  | Last date-sign on: / / , change:22/03/27, used: / / , Inactive for 415 days, Archived = *YES        |  | User profile PMB1 should be deleted       |                  |                            |
|                 | PMB111     | *ACTIVITY             | DELETE               | User profile inactivity  | Last date-sign on: //, change:22/11/30, used: //, Inactive for 167 days, Archived = *YES            |  | User profile PMB111 should be deleted     |                  |                            |
| TELLERS         | PMB2       | *ACTIVITY             | DELETE               | User profile inactivity  | Last date-sign on: / / , change:22/09/22, used: / / , Inactive for 236 days, Archived = *YES        |  | User profile PMB2 should be deleted       |                  |                            |
|                 | RICHARD    | *ACTIVITY             | DELETE               | User profile inactivity  | Last date-sign on:20/09/11, change:23/01/19, used:21/04/29, Inactive for 747 days, Archived = *YES  |  | User profile RICHARD should be deleted    |                  |                            |
|                 | SHASHI     | *ACTIVITY             | DELETE               | User profile inactivity  | Last date-sign on:20/01/08, change:23/03/09, used:23/01/09, Inactive for 127 days, Archived = *YES  |  | User profile SHASHI should be deleted     |                  |                            |
|                 | TEMPORAL0  | *ACTIVITY             | DELETE               | User profile inactivity  | Last date-sign on: / / , change:20/11/18, used: / / , Inactive for 909 days, Archived = *YES        |  | User profile TEMPORAL0 should be deleted  |                  |                            |

## Profile Blueprints – define templates for users - quickly identify users out of compliance – option to auto enforce compliance

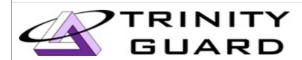

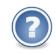

#### **Profile Compliance Report**

| TGSE1 | PMB | 2023-05-17 | 00:44:56 |  |
|-------|-----|------------|----------|--|
|-------|-----|------------|----------|--|

| Blueprint Id | User<br>Name | Violation<br>Category | Violation<br>Keyword | Violation<br>Description | Current<br>Value | Blueprint<br>Value | Non-Compliance Reason                                               | Action<br>Status | Action<br>Error<br>Details |
|--------------|--------------|-----------------------|----------------------|--------------------------|------------------|--------------------|---------------------------------------------------------------------|------------------|----------------------------|
| DEVELOPERS   | ALAN         | *PARM                 | USRCLS               | User Class               | *SECOFR          | *PGMR              | User Class should be *PGMR                                          |                  |                            |
| DEVELOPERS   | ALAN         | *AUTL                 | TGAUTL               | Authority List           | *ALL             | *USE               | Authority to authorization list TGAUTL should be changed to *USE    |                  |                            |
| DEVELOPERS   | AVG          | *PARM                 | USRCLS               | User Class               | *SECOFR          | *PGMR              | User Class should be *PGMR                                          |                  |                            |
| DEVELOPERS   | AVG          | *AUTL                 | TGAUTL               | Authority List           | *ALL             | *USE               | Authority to authorization list TGAUTL should be changed to *USE    |                  |                            |
| DEVELOPERS   | GRACE        | *PARM                 | USRCLS               | User Class               | *SECOFR          | *PGMR              | User Class should be *PGMR                                          |                  |                            |
| DEVELOPERS   | GRACE        | *AUTL                 | TGAUTL               | Authority List           | *ALL             | *USE               | Authority to authorization list TGAUTL should be changed to *USE    |                  |                            |
| DEVELOPERS   | KAPILA       | *PARM                 | USRCLS               | User Class               | *SECOFR          | *PGMR              | User Class should be *PGMR                                          |                  |                            |
| DEVELOPERS   | KAPILA       | *AUTL                 | TGAUTL               | Authority List           |                  | *USE               | *USE authoriy should be granted to authorization list TGAUTL        |                  |                            |
| DEVELOPERS   | SHASHI       | *PARM                 | USRCLS               | User Class               | *SECOFR          | *PGMR              | User Class should be *PGMR                                          |                  |                            |
| DEVELOPERS   | SHASHI       | *AUTL                 | PSAUDIT              | Authority List           | *CHANGE          |                    | *CHANGE authoriy should be revoked from authorization list PSAUDIT  |                  |                            |
| DEVELOPERS   | SHASHI       | *AUTL                 | PSCOMMON             | Authority List           | *CHANGE          |                    | *CHANGE authoriy should be revoked from authorization list PSCOMMON |                  |                            |
| DEVELOPERS   | SHASHI       | *AUTL                 | PSDETECT             | Authority List           | *CHANGE          |                    | *CHANGE authoriy should be revoked from authorization list PSDETECT |                  |                            |
| DEVELOPERS   | SHASHI       | *AUTL                 | PSPRVMGR             | Authority List           | *CHANGE          |                    | *CHANGE authoriy should be revoked from authorization list PSPRVMGR |                  |                            |
| DEVEL OPEDO  |              | + 4 1 1 7 1           | DODOOMO              | A 11 11 1 1 1            | *OUANOE          |                    | *OLIANOE                                                            |                  |                            |

## Profile Blueprints – configure user profile gold standards for any user profile attribute

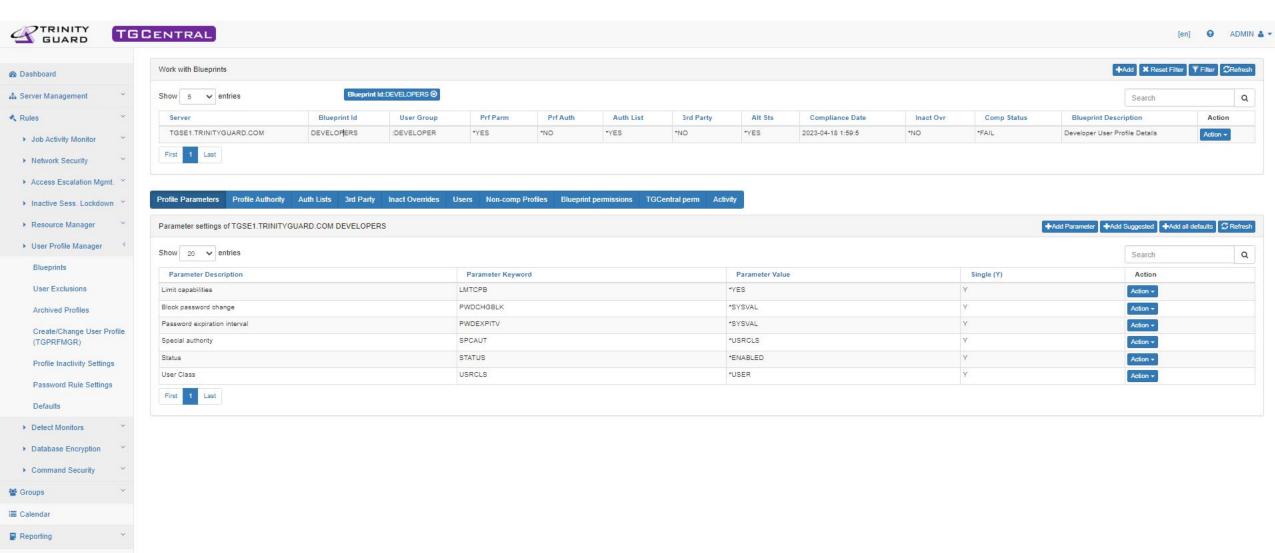

I Activity

& Admin

A Real-time Events

### **TGMFA**

- Multi-Factor Authentication for IBM i TELNET
  - Via modified sign-on screen
  - Via pop-up screen
- Multi-Factor Authentication Algorithms
  - SHA-1, SHA-256, SHA-512
- Token Lengths Supported
  - 6 and 8
- Authentication via
  - Email
  - Text
  - OTP app (2FA Authenticator or similar App)

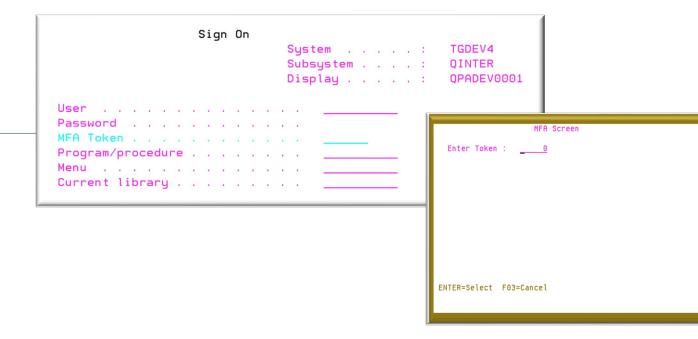

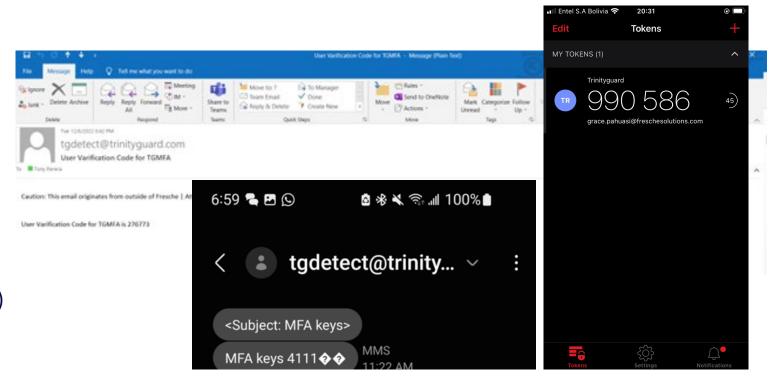

### **TGMFA**

- Multi-Factor Authentication for IBM i TELNET
  - Via modified sign-on screen
  - Via pop-up screen
- Multi-Factor Authentication Algorithms
  - SHA-1, SHA-256, SHA-512
- Token Lengths Supported
  - 6 and 8
- Authentication via
  - Email
  - Text
  - OTP app (2FA Authenticator or similar App)

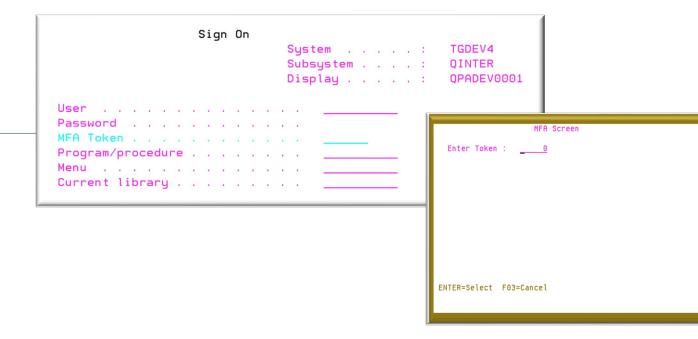

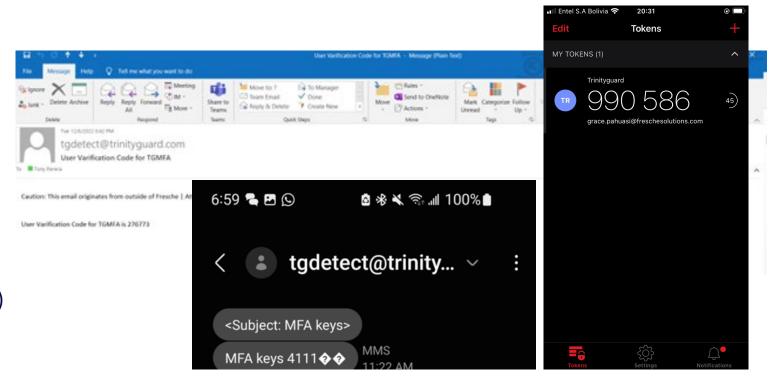

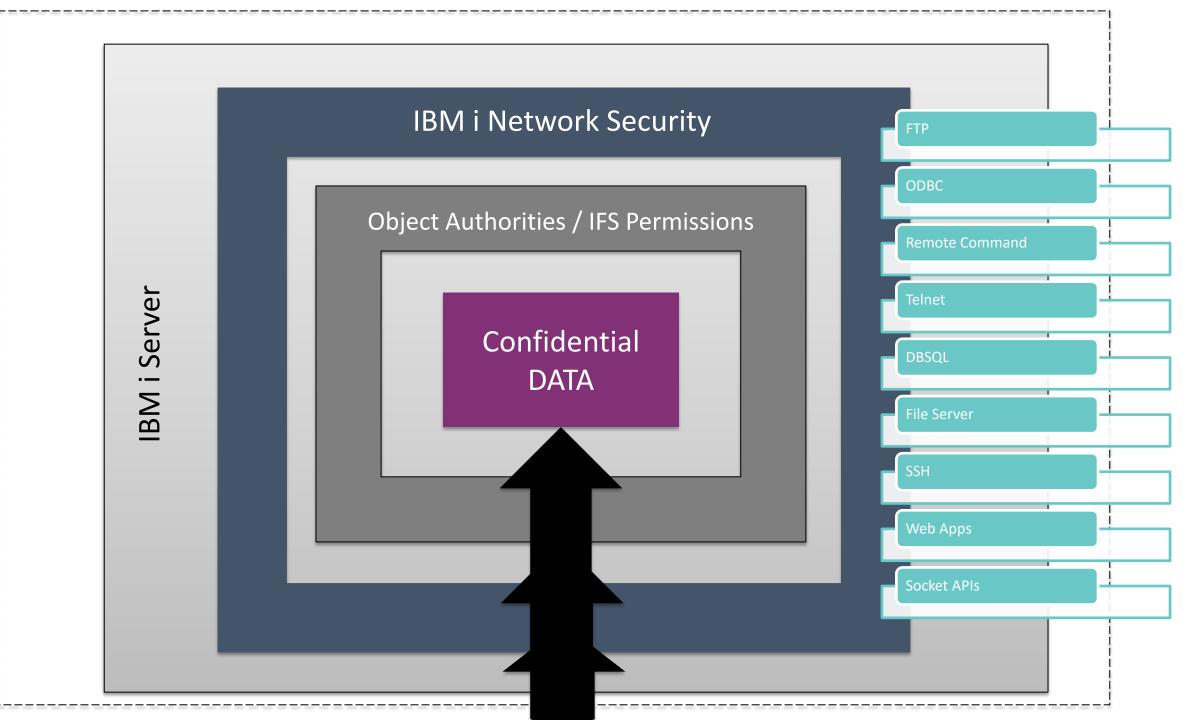

## Network Security – See all incoming activity to IBM i

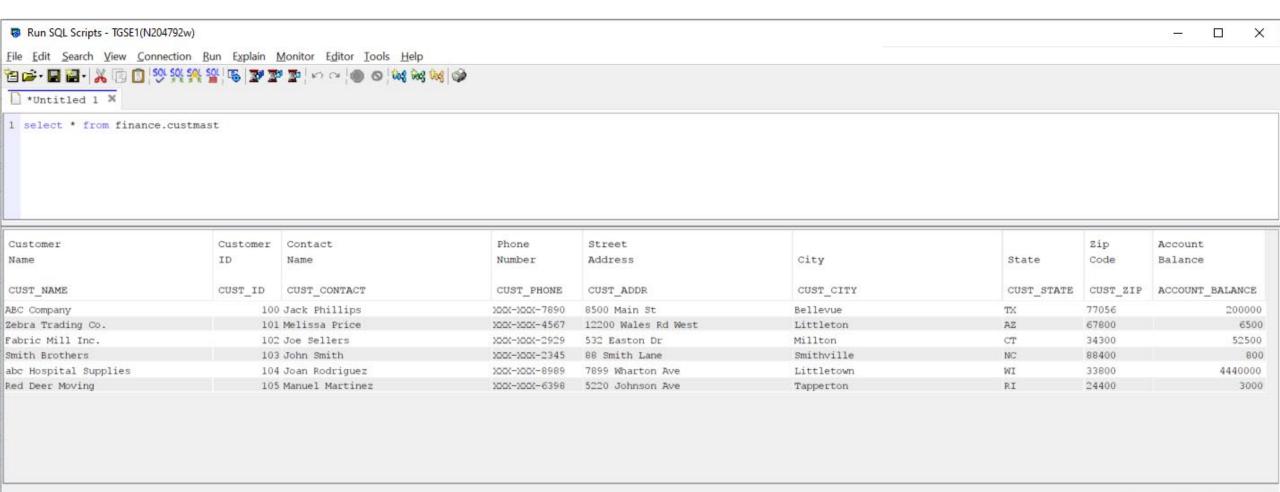

Done: 6 rows retrieved.

05/19/2023, 11:50:21 AM &

## Network Security – See all incoming activity to IBM i

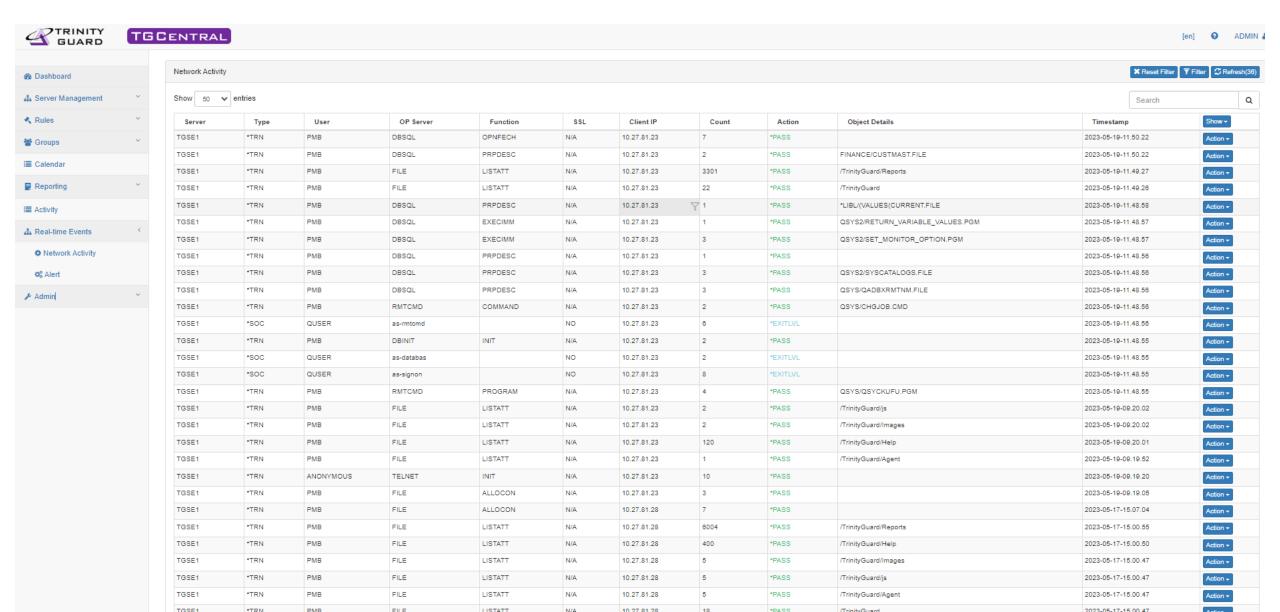

## Object Authorities & IFS Permissions – Define gold standards – quickly uncover anomalies – option to auto enforce compliance

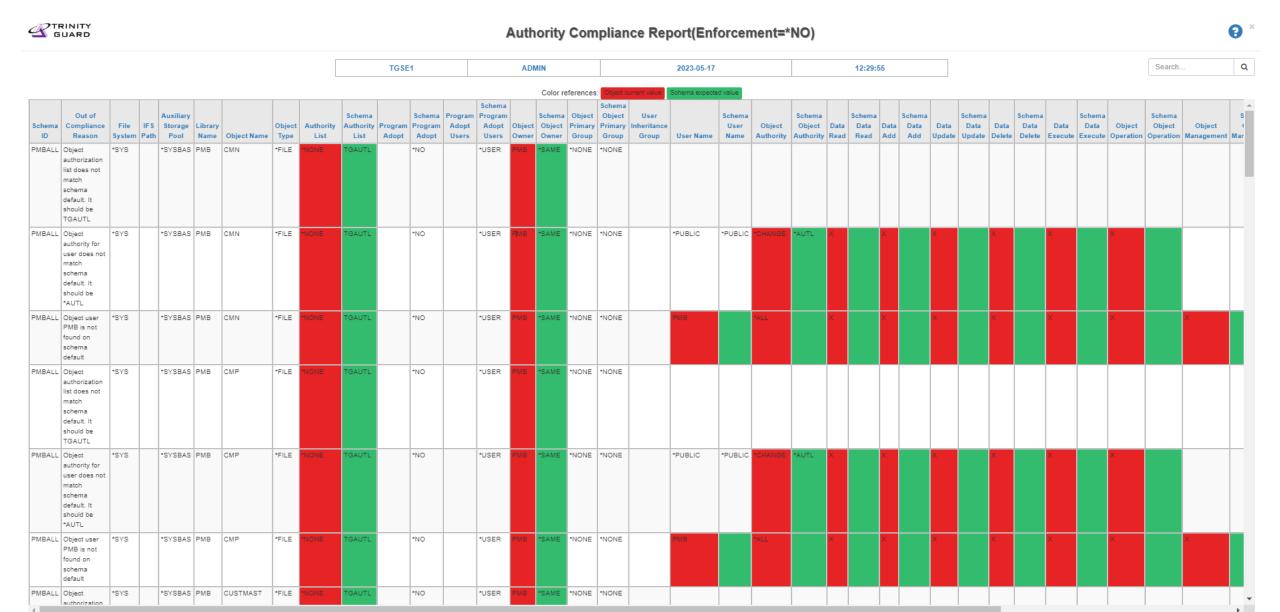

## **Access Escalation Management**

- Leverage least-privilege model
- > Privileged activity is permitted intentionally and audited
- ▶ Granular rules based on job function

## **Command Security**

- ➤ Easily restrict access to sensitive commands
- > Granular rules
- Auditing and alerting

## Access Escalation – Granular entitlements – can require user authentication and/or alerting when invoked

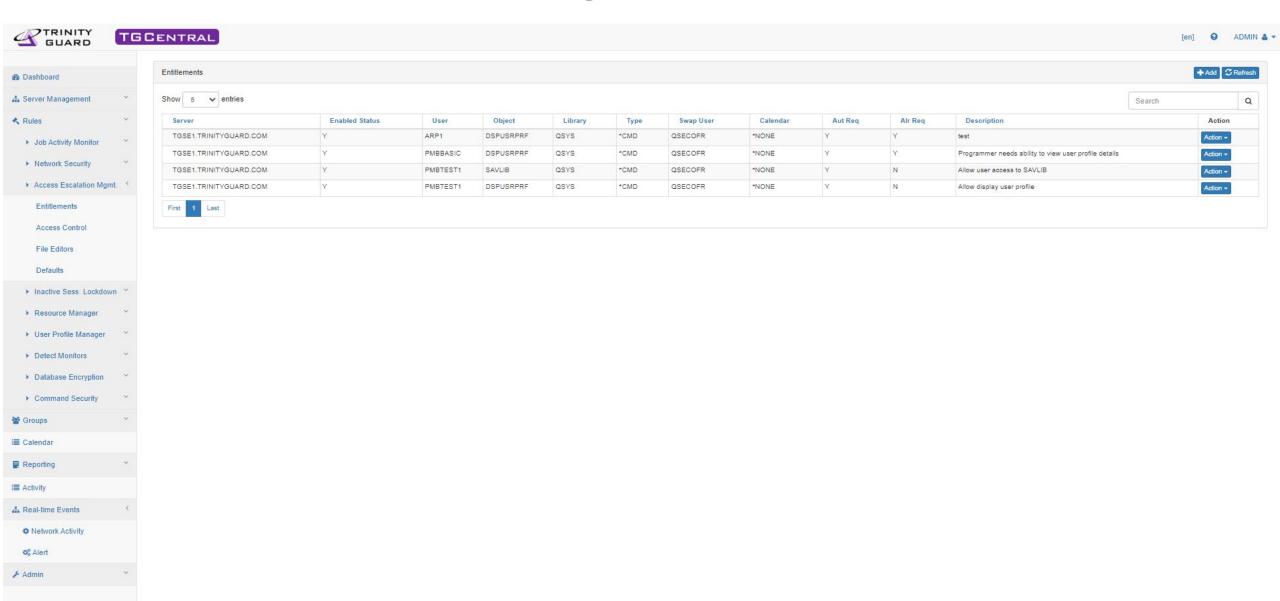

### **Access Escalation – Entitlement in action**

| Access Es                                     | scalation (TGA   | CCMGR)                                              |
|-----------------------------------------------|------------------|-----------------------------------------------------|
| Type choices, press Enter.                    |                  |                                                     |
| Command/Program to execute                    | <u>dspusrprf</u> |                                                     |
|                                               |                  |                                                     |
|                                               |                  |                                                     |
|                                               |                  |                                                     |
| Swap User                                     | *DEFAULT         | Character value, *DEFAULT<br>Character value, *NONE |
| Reason for Use                                | display user     |                                                     |
|                                               |                  |                                                     |
|                                               |                  |                                                     |
|                                               |                  |                                                     |
| F3=Exit F4=Prompt F5=Refresh<br>F24=More keys | F12=Cancel       | Bottom<br>F13=How to use this display               |

## **TGEncrypt**

- Database Field-level Encryption
  - AES 256-Bit Encryption standard recommended by NIST
  - Use TG internal keys or use existing keystore data to encrypt data
- Masking Field Data
  - Create your own mask for how end-users see sensitive data
- Scrambling Field Data
  - Scramble data based on internal TG scramble algorithm or customize your own algorithm

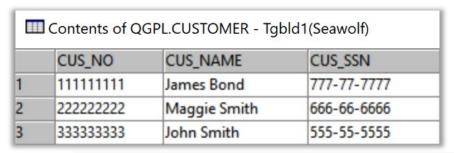

|   | Contents of Q | GPL.CUSTOMER - Tgbld1(Seawolf)                                                          |
|---|---------------|-----------------------------------------------------------------------------------------|
|   | CUS_NO        | CUS_NAME                                                                                |
| 1 | 111111111     | òò¶QÕïÆÔäç-f¹BQ¶#rí)Ø/F!æSVAÿµ8ß§s¢BbÈGؾ¼QQQQiåQ-ëóx2"³P±{ĺíQ@}©JI8ØÃPÉQ#               |
| 2 | 222222222     | HòvN <sup>22</sup> + ¿ f¹B□¶#ri)Ø/F!æSVAÿµ8β§s¢BbÈGؾ¼Q□□iå□-ëóx2"³P±{ĺί□@}©JI8ØÃPÉ□#L□Ï |
| 3 | 333333333     | o˙;□Z(□aù ς-f˙B□fi#ri)Ø/F!æSVAÿμ8β§s¢BbÈGس¼¼Q□□iå□-ëóx2"³P±{Íí□@}©JI8ØÃPÉ□#L[           |

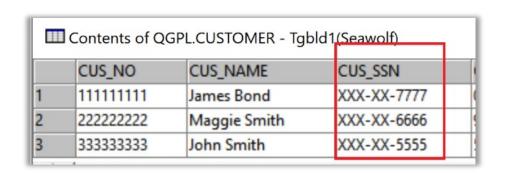

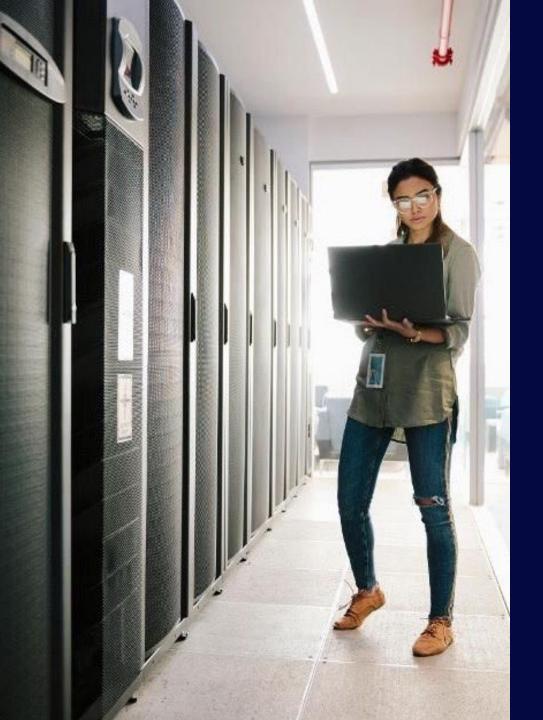

## **Next Steps**

- IBM i Security Assessment
- IBM i Penetration Test

Have a project in mind? Questions?

Let us know in the exit survey, or get in touch:

pauline.ayala@freschesolutions.com info@freschesolutions.com